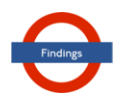

#### **TRANSPORT FINDINGS**

# **r5r: Rapid Realistic Routing on Multimodal Transport Networks with R<sup>5</sup> in R**

Rafael H. M. Pereira' ©%[,](https://orcid.org/0000-0002-6104-7297) Marcus Saraiva' ©, Daniel Herszenhut' ©, Carlos Kaue Vieira Braga' ©, Matthew Wigginton Conway

 $^1$  Ipea - Institute for Applied Economic Research,  $^2$  School of Geographical Sciences and Urban Planning, Arizona State University

Keywords: travel impedance, accessibility, travel time, transport networks, routing, software <https://doi.org/10.32866/001c.21262>

#### Findings

Routing is a key step in transport planning and research. Nonetheless, researchers and practitioners often face challenges when performing this task due to long computation times and the cost of licensed software.  $R^{\mathcal{S}}$  is a multimodal transport network router that offers multiple routing features, such as calculating travel times over a time window and returning multiple itineraries for origin/ destination pairs. This paper describes r5r, an open-source R package that leverages R $^{\rm 5}$ to efficiently compute travel time matrices and generate detailed itineraries between sets of origins and destinations at no expense using seamless parallel computing.

## **Questions**

Transport routing is the process of finding the fastest or lowest-cost routes that connect places in a given transport network, and is a key step in transport accessibility analysis, fleet allocation and transport simulation and planning more broadly (Levinson et al. 2020). However, researchers and practitioners often face practical challenges when carrying out routing tasks due to the costs of licensed software, limited data availability, and the long computation times required to run multiple routing scenarios, particularly in large and complex multimodal transport networks.

While there are several open-source routing packages available for R, they either do not support public transport networks (Padgham 2019), or primarily focus on providing point-to-point routes rather than origin-destination travel time matrices (Morgan et al. 2019; Lovelace and Ellison 2019). Most routing algorithms find paths to all points in the network while finding a single route. Storing these paths rather than computing them for one origin-destination pair at a time is orders of magnitude more efficient. To our knowledge, no R package exists that supports these efficient many-to-many queries for public transport networks.

To fill this gap, this paper presents  $r5r$ , a new open-source R package for routing on multimodal transport networks based on the [Rapid Realistic](https://github.com/conveyal/r5) <u>[Routing on Real-world and Reimagined networks \(R](https://github.com/conveyal/r5)[5](https://github.com/conveyal/r5))</u> package.  $\mathrm{\hat{R}^{5}}$  is an open access routing engine written in Java and developed at Conveyal (Conway, Byrd, and van der Linden 2017; Conway, Byrd, and van Eggermond 2018) to provide an efficient backend for analytic applications, such as accessibility analysis. The r5r package provides an interface to run  $R^5$  locally from within R using seamless parallel computing. This tool can be used to address a variety of questions that require the efficient calculation of travel time matrices or the examination of multimodal transport routes.

## **Methods**

The r5r package has low data requirements and is easily scalable, allowing fast computation of routes and travel times for either city or region-level analysis. It creates a routable transport network using street network data from [OpenStreetMap](https://www.openstreetmap.org/) (OSM) and optionally public transport data in the [General](https://developers.google.com/transit/gtfs/) [Transit Feed Specification](https://developers.google.com/transit/gtfs/) (GTFS) format.

The r5r package has 3 fundamental functions:

- setup\_r5(): builds a multimodal transport network used for routing in  $R<sup>5</sup>$ . This function automatically (1) downloads/updates a compiled R<sup>5</sup> JAR file and stores it locally for future use; and (2) combines the OSM and GTFS datasets to build a routable network object.
- travel\_time\_matrix(): computes travel time estimates between one or multiple origin/destination pairs for a single departure time or for multiple departure times over a time\_window set by the user. This function uses an  $R^5$ -specific extension to the RAPTOR routing algorithm which provides an efficient and systematic sampling of multiple simulated schedules when using frequency-based GTFS data (Conway, Byrd, and van der Linden 2017).
- detailed\_itineraries(): computes detailed information on routes between one or multiple origin/destination pairs for a single departure time. The output includes detailed information on route alternatives such as the transport mode, waiting time, travel time and distance of each segment of the trip. This function uses an  $R^5$ -specific extension<sup>1</sup> to the McRAPTOR (Delling, Pajor, and Werneck 2015) routing algorithm to find both optimal and slightly suboptimal paths.

Both routing functions are versatile so users can easily set customized inputs such as transport modes, departure dates and times, walking and cycling speeds, maximum trip duration, walking distances and number of public transport transfers. In the following section, we will focus on results obtained from travel\_time\_matrix().

# **Findings**

After it is installed with the install.packages("r5r") command, the package can be attached (alongside other packages to reproduce this article), as in [Code 1](#page-2-0).

<sup>1</sup> The specific extension to McRAPTOR to do suboptimal path routing is not documented yet.

<span id="page-2-0"></span> $librarv(r5r)$ library(sf) library(data.table) library(ggplot2) library(akima) library(dplyr)

**Code 1: Load required libraries** 

```
# system.file returns the directory with example data inside the r5r package
# set data path to directory containing your own data if not using the examples
data path \leftarrow system.file("extdata/poa", package = "r5r")
r5r_core <- setup_r5(data_path, verbose = FALSE)
      Code 2: Set up routable transport network
```
For this article, we used r5r version v0.3-2 and  $R^5$  version v6.0.1.

The package includes sample datasets for the cities of São Paulo and Porto Alegre (both in Brazil). Each dataset includes:

- An OSM network in .pbf format.
- A public transport network in GTFS.zip format.
- The spatial coordinates of points covering the area in .csv format, including information on the size of resident population and the number of schools in each location.

## *Building a routable transport network*

To build a routable transport network with r5r and load it into memory, the user needs to call setup\_r5 with the path to the directory where OSM and GTFS data are stored. In the examples herein, we use the provided Porto Alegre dataset [\(Code 2](#page-2-1)).

The function uses the .pbf and the GTFS.zip files in the directory pointed by data\_path to create a multimodal transport network used for routing by  $R^5$ . If multiple GTFS files are present,  $R^5$  will merge them into a single transport network. The resulting network dat as well as some other files used by R<sup>5</sup> are saved inside the supplied directory for later reuse.

# *Calculating a travel time matrix*

The travel\_time\_matrix() function takes, as inputs, the spatial location of origins/ destinations (either as a spatial sf POINT object, or as a data.frame containing the columns id, lon and lat) and a few travel parameters such as *maximum trip duration*, or *walking distance*. It outputs travel time estimates for each origindestination pair at a set departure\_datetime.

Since service levels can significantly vary across the day (Stępniak et al. 2019), r5r provides a time\_window parameter that can help address the aggregation component of the modifiable temporal unit problem (MTUP) (Pereira 2019). When this parameter is set,  $R^5$  will compute travel times for trips at the specified departure time and every minute for time\_window minutes after. The percentiles parameter allows the user to retrieve travel time estimates at different points of the distribution (by default the median). These percentiles reflect service variation over the time window, but do not reflect schedule deviation not represented in the GTFS, though tools exist to create GTFS which reflects schedule deviations (Wessel, Allen, and Farber 2017).

An example of the function's usage is presented in [Code 3.](#page-4-0) Computing this 1227x1227 travel time matrix with a 120-minute time window takes less than a minute on a Windows machine with a 1.9GHz Intel i7 and 16GB RAM.

## **visualizing travel-time uncertainty**

[Figure 1](#page-5-0) shows how the travel times to arrive at the central bus station from several origin points vary within the time window (5th, 25th, 50th, 75th, and 95th percentiles), reflecting that travel times are more uncertain when leaving from some places than others. While there is little to no uncertainty when departing from places that are very close (walking distance) to the central bus station, travel times from places farther away are more affected by departure time variations and service frequency levels.

### **visualizing isochrones**

In our example, we can visualize the isochrone (area reachable within a certain amount of time) departing from the central bus station in **[Figure 2](#page-6-0)**.

### **creating accessibility metrics**

Accessibility metrics measure the opportunities, such as jobs, a traveler could reach from a particular location (Levinson et al. 2020). One of the simplest forms is a cumulative-opportunities metric, which sums all of the opportunities accessible from each location in less than a cutoff time. Using the travel time matrix and information on the number of opportunities available at each location, we can calculate and map accessibility. In  $Figure 3$  we compute the number of schools accessible by public transport in less than 20 minutes.

```
# read points of origin and destination
points <- fread(file.path(data path, "poa hexgrid.csv"))
# routing inputs
mode <- c("WALK", "TRANSIT")
max_walk_dist <- 1000 # in meters
max_trip_duration <- 120 # in minutes
departure_datetime <- as.POSIXct("13-05-2019 14:00:00",
                                    format = "Xd-Xm-XY XH:XM:XS")time window \leftarrow 120 # in minutes
percentiles <- c(5, 25, 50, 75, 95)
# calculate travel time matrix
computation_time <- system.time(ttm <- travel_time_matrix(r5r_core,
                            origins = points,destinations = points,
                            mode = mode,departure datetime = departure datetime,
                            max_walk_dist = max_walk_dist,
                            max trip duration = max trip duration,
                            time\_window = time\_window,percentiles = percentiles,
                            verbose = FALSE))
print(paste('travel time matrix computed in', computation_time[['elapsed']], 'seconds'))
#> [1] "travel time matrix computed in 58.14 seconds"
head(ttm)
                                    toId travel_time_p005 travel_time_p025
#from Id#> 1: 89a901291abffff 89a901291abffff
                                                         \overline{2}\overline{2}38#> 2: 89a901291abffff 89a901295b7ffff
                                                                           41#> 3: 89a901291abffff 89a9012809bffff
                                                         40
                                                                           44
#> 4: 89a901291abffff 89a901285cfffff<br>#> 5: 89a901291abffff 89a90e934d7ffff
                                                         32
                                                                           3458
                                                                           69#> 6: 89a901291abffff 89a90129b47ffff
                                                         55
                                                                           60
#travel time p050 travel time p075 travel time p095
# > 1:
                      \overline{2}\overline{2}\overline{2}# > 2:
                      45
                                        48
                                                           51
# > 3:48
                                        51
                                                           55
                                        41
                                                           43#_{2} 4:38
# > 5:
                      62
                                        65
                                                           69
                      64
# > 6:
                                         68
                                                           76
```
**Code 3: Compute travel time matrix** 

### *Acknowledgments*

The  $R^5$  $R^5$  $R^5$  routing engine is developed at [Conveyal](https://www.conveyal.com/) with contributions from several developers. This work was supported by the Brazilian Institute for Applied Economic Research (Ipea).

Submitted: January 27, 2021 AEDT, Accepted: February 25, 2021 AEDT

```
# subset travel time matrix departing from a given origin
central_bus_stn <- points[291,]
ttm_tw <- subset(ttm, toId %in% central_bus_stn$id)
# reshape data
plot_data <- setnames(ttm_tw, 'travel_time_p050', 'mediantt') %>%<br>melt(., measure = patterns("^travel_time_p"),
                      variable = "percentile",value = "travel_time")
# plot
ggplot(data=plot_data, aes(y = travel_time, x = reorder(fromId, mediantt))) +geom_point(alpha = 0.1, size = .7) +
  geom_line(aes(y=mediantt, group=toId), color="#FE9F45", size=1.5) +
  expand_limits(y = 120) +
  scale y_continuous(breaks = c(0, 30, 60, 90, 120)) +
  theme_minnal() +theme(panel.grid.major = element_blank(),
        panel.grid.minor = element_blank(),
        axis. text.x = element_blank(),axis. ticks = element_blank(),panel.border = element_rect(fill = NA, colour = "grey80", size=1)) +
  labs(title = "",
       y = "Travel Time (min)", x= Origins ordered by median travel time')
```
#### <span id="page-5-0"></span>**Code: [Figure 1](#page-5-0)**

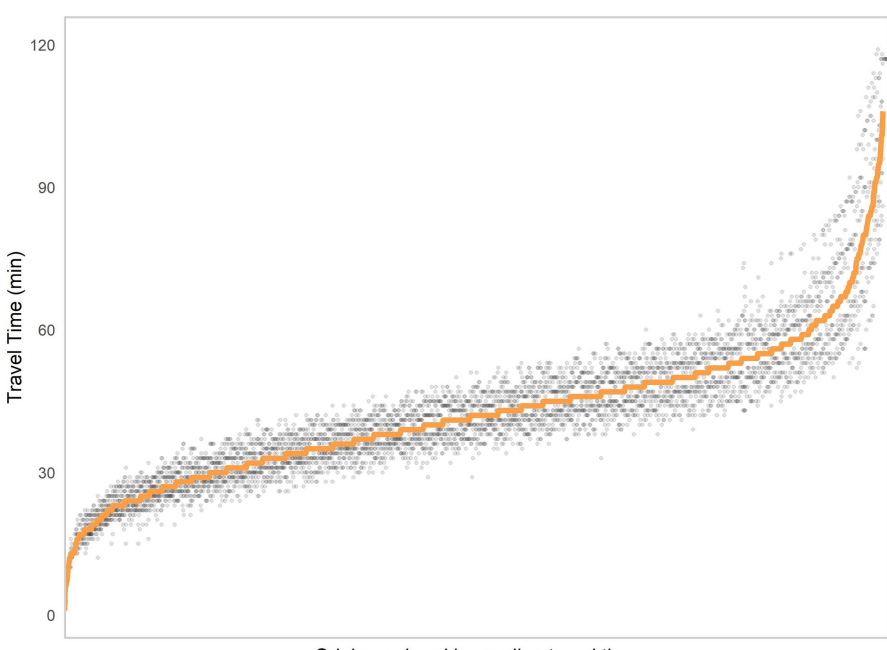

Origins ordered by median travel time

**Figure 1: Travel time uncertainty by trip origin** 

```
# extract OSM network
street_net <- street_network_to_sf(r5r_core)
# select trips departing the bus central station and add coordinates of destinations
travel_times <- ttm[fromId %in% central_bus_stn$id]
travel_times[points, on=c('toId' ='id'), ':='(lon = i.lon, lat = i.lat)]
# interpolate estimates to get spatially smooth result
travel times.interp <- with(na.omit(travel times), interp(lon, lat, travel time p050))
\frac{9}{2} > %
                            with(cbind(travel time=as.vector(z), # Column-major order
                                         x = rep(x, times = length(y)),y = rep(y, each = length(x))) %>%
  as.data.frame() %>% na.omit()
# find isochrone's bounding box to crop the map below
bb_x <- c(min(travel_times.interp$x), max(travel_times.interp$x))<br>bb_y <- c(min(travel_times.interp$y), max(travel_times.interp$y))
# plot
ggplot(travel_times.interp) +
  geom_contour_filled(aes(x=x, y=y, z=travel_time), alpha=.8) +
  geom_sf(data = street_net$edges, color = "gray55", size=0.1, alpha = 0.7) +
  geom_point(aes(x=lon, y=lat, color='Central bus\nstation'), data=central_bus_stn) +
  scale_fill_viridis_d(direction = -1, option = 'B') +<br>scale_color_manual(values=c('Central bus\nstation'='black')) +
  scale x continuous(expand=c(0,0)) +
  scale_y_{continuous}(\text{expand}=c(\theta, \theta)) +coord_sf(xlim = bb_x, ylim = bb_y) +<br>labs(fill = "travel time (minutes)", color='') +
  theme minimal() +theme(axis.title = element_blank())
```
#### <span id="page-6-0"></span>**Code: [Figure 2](#page-6-0)**

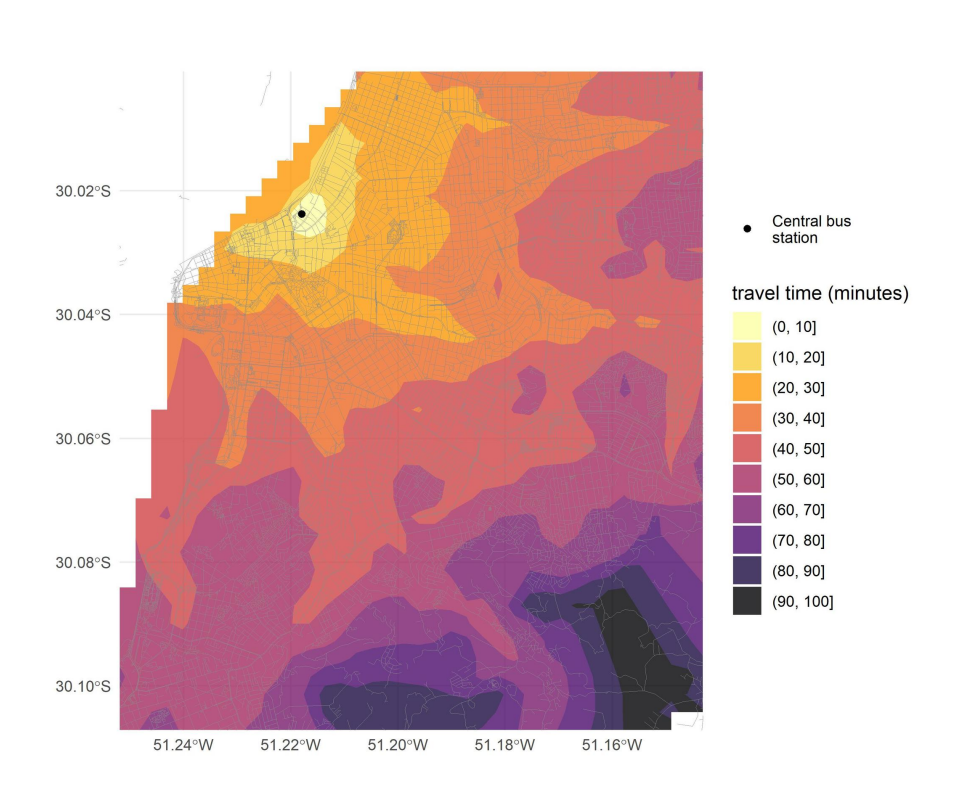

**Figure 2: Isochrones by public transport departing from the central bus station** 

```
# merge schools information to travel time matrix
ttm[points, on=c('toId' ='id'), schools := i.schools]
# calculate number of schools accessible
access \leftarrow \text{ttm}[travel\_time_p050 \leftarrow 20, \dots (acc = sum(schools)), by=fromId]# interpolate estimates to get spatially smooth result
access.interp <- access %>%
  inner_join(points, by=c('fromId'='id')) %>%
  with(interp(lon, lat, acc)) %>%
                              with(cbind(acc = as.vector(z), # Column-major order
                                            x = rep(x, times = length(y)),y = rep(y, each = length(x)))) %>% as.data.frame()
# plot
ggplot(na.omit(access.interp)) +
  geom_contour_filled(aes(x=x, y=y, z=acc), alpha=.8) +<br>geom_sf(data = street_net$edges, color = "gray55", size=0.1, alpha = 0.7) +
  scale_fill_viridis_d(direction = -1, option = {}^{6}B) +
  scale_x_{continuous}(\text{expand}=c(\theta, \theta)) +
  scale_y_{continuous(expand=c(0,0)) +coord_sf(xlim = bb_x, ylim = bb_y) +<br>labs(fill = "Schools within\n20 minutes\n(median travel time)") +
  theme minimal() +\mathsf{theme}(\overline{\mathsf{axis}.\mathsf{title}} = \mathsf{element}\_ \mathsf{blank}())
```
<span id="page-7-0"></span>**Code: [Figure 3](#page-7-0)** 

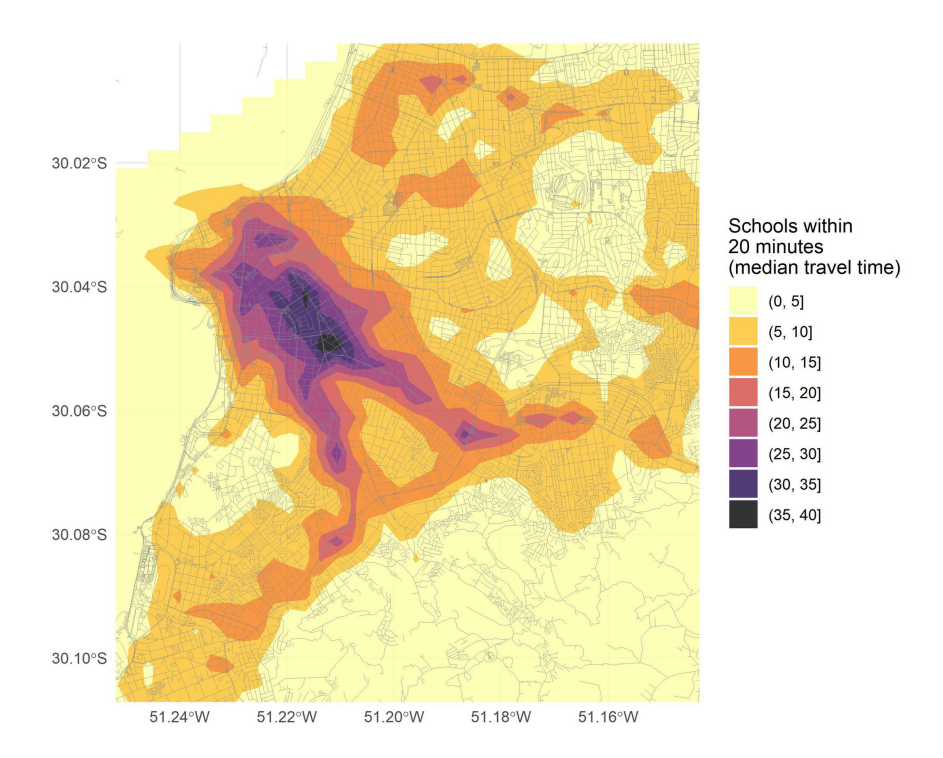

**Figure 3: Number of schools accessible by public transport in less than 20 minutes** 

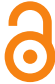

This is an open-access article distributed under the terms of the Creative Commons Attribution 4.0 International License (CCBY-SA-4.0). View this license's legal deed at https://creativecommons.org/ licenses/by-sa/4.0 and legal code at https://creativecommons.org/licenses/by-sa/4.0/legalcode for more information.

#### **REFERENCES**

Conway, Matthew Wigginton, Andrew Byrd, and Michael van Eggermond. 2018. "Accounting for Uncertainty and Variation in Accessibility Metrics for Public Transport Sketch Planning." *Journal of Transport and Land Use* 11 (1). [https://doi.org/10.5198/jtlu.2018.1074.](https://doi.org/10.5198/jtlu.2018.1074)

Conway, Matthew Wigginton, Andrew Byrd, and Marco van der Linden. 2017. "Evidence-Based Transit and Land Use Sketch Planning Using Interactive Accessibility Methods on Combined Schedule and Headway-Based Networks." *Transportation Research Record: Journal of the Transportation Research Board* 2653 (1): 45–53.<https://doi.org/10.3141/2653-06>.

Delling, Daniel, Thomas Pajor, and Renato F. Werneck. 2015. "Round-Based Public Transit Routing." *Transportation Science* 49 (3): 591–604. [https://doi.org/10.1287/trsc.2014.0534.](https://doi.org/10.1287/trsc.2014.0534)

Levinson, David et al. 2020. "Transport Access Manual: A Guide for Measuring Connection Between People and Places."<https://ses.library.usyd.edu.au/handle/2123/23733>.

Lovelace, Robin, and Richard Ellison. 2019. "Stplanr: A Package for Transport Planning." *The R Journal* 10 (2): 7. [https://doi.org/10.32614/rj-2018-053.](https://doi.org/10.32614/rj-2018-053)

Morgan, Malcolm, Marcus Young, Robin Lovelace, and Layik Hama. 2019. "OpenTripPlanner for R." *Journal of Open Source Software* 4 (44): 1926. <https://doi.org/10.21105/joss.01926>.

Padgham, Mark. 2019. "Dodgr: An R Package for Network Flow Aggregation." *Transport Findings*, January. [https://doi.org/10.32866/6945.](https://doi.org/10.32866/6945)

Pereira, Rafael H.M. 2019. "Future Accessibility Impacts of Transport Policy Scenarios: Equity and Sensitivity to Travel Time Thresholds for Bus Rapid Transit Expansion in Rio de Janeiro." *Journal of Transport Geography* 74 (January): 321–32. [https://doi.org/10.1016/j.jtrangeo.2018.12.005.](https://doi.org/10.1016/j.jtrangeo.2018.12.005)

Stępniak, Marcin, John P. Pritchard, Karst T. Geurs, and Sławomir Goliszek. 2019. "The Impact of Temporal Resolution on Public Transport Accessibility Measurement: Review and Case Study in Poland." *Journal of Transport Geography* 75 (February): 8–24. [https://doi.org/10.1016/](https://doi.org/10.1016/j.jtrangeo.2019.01.007) [j.jtrangeo.2019.01.007](https://doi.org/10.1016/j.jtrangeo.2019.01.007).

Wessel, Nate, Jeff Allen, and Steven Farber. 2017. "Constructing a Routable Retrospective Transit Timetable from a Real-Time Vehicle Location Feed and GTFS." *Journal of Transport Geography* 62 (June): 92–97. [https://doi.org/10.1016/j.jtrangeo.2017.04.012.](https://doi.org/10.1016/j.jtrangeo.2017.04.012)

#### supplementary materials

#### **Code to reproduce paper**

Download: [https://findingspress.org/article/21262-r5r-rapid-realistic-routing-on-multimodal-transport](https://findingspress.org/article/21262-r5r-rapid-realistic-routing-on-multimodal-transport-networks-with-r-5-in-r/attachment/54700.zip)[networks-with-r-5-in-r/attachment/54700.zip](https://findingspress.org/article/21262-r5r-rapid-realistic-routing-on-multimodal-transport-networks-with-r-5-in-r/attachment/54700.zip)